## LA LETTRE DE L'ERUN

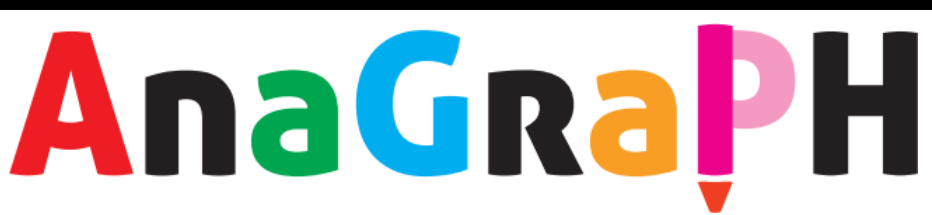

La plateforme AnaGraPH a été conçue pour calculer la part déchiffrable des textes utilisés pour enseigner la lecture, à partir du pourcentage de graphèmes étudiés en classe. Elle permet d'accéder à la liste, au nombre et à la valeur des graphèmes contenus dans les textes. Les professeurs peuvent ainsi effectuer des choix didactiques éclairés (public visé : CP cycle 2).<br>
CORRESPONDANCES GRAPHOPHONÉMIQUES DU TEXTE

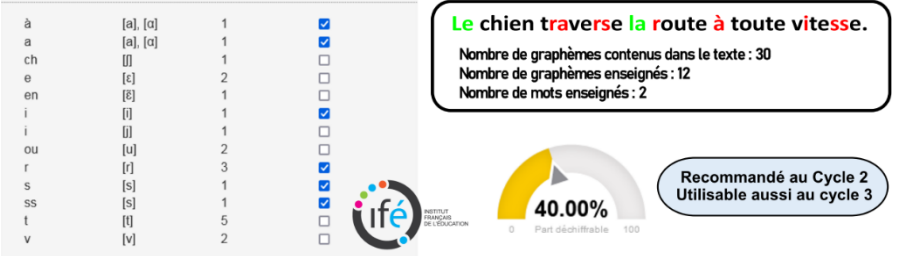

En fonction de la progression de phonétique établie, l'application montre les mots ou groupes de lettres déchiffrables. Cet exemple montre que la phrase ne peut pas être déchiffrée avec les phonèmes appris.

<http://anagraph.ens-lyon.fr/app.php>

[Plaquette "La plateforme Anagraph"](http://anagraph.ens-lyon.fr/docs/plaquette-anagraph-nouvelle-version-oct2017.pdf)

nombre **CBLC** est un exerciseur permettant de jouer à deux variantes du Compte Est Bon.

**I. Mini-Cible :** À l'aide de 5 nombres donnés (compris entre 1 et 20), il s'agit d'atteindre un nombre cible, compris entre 20 et 99. Pour atteindre ce nombre cible, on effectue des calculs à l'aide des quatre opérations et des 5 nombres donnés.

**II. Maxi-Cible :** À l'aide de 6 nombres choisis parmi 1, 2, 3, 4, 5, 6, 7, 8, 9, 10, 25, 50, 75 et 100, il s'agit d'atteindre un nombre cible, compris entre 100 et 999. Pour atteindre ce nombre cible, on effectue des calculs à l'aide des quatre opérations et des 6 nombres donnés.

 $\bullet$  Lien [: http://www.multimaths.net/nombrecible.php](http://www.multimaths.net/nombrecible.php)

Présentation vidéo [: https://ladigitale.dev/digiplay/#/v/62564ceb8befb](https://ladigitale.dev/digiplay/#/v/62564ceb8befb)

## **MiCetF : DES OUTILS POUR LA CLASSE**

Ces applications en ligne permettent de travailler aussi bien la maîtrise de la langue que les mathématiques. Conçus pour favoriser les manipulations, ces

outils sont compatibles avec la plupart des matériels numériques. Le site possède également une rubrique générateurs très utiles pour concevoir des étiquettes, des fiches d'exercices, des frises chronologiques, etc.

**a** [https://micetf.fr](https://micetf.fr/)

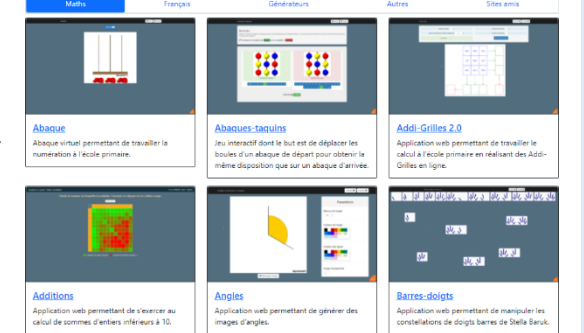

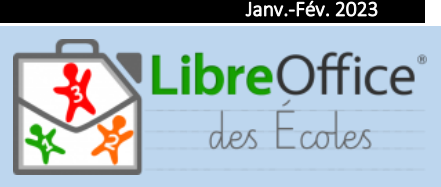

**N°5**

LibreOffice des écoles est une interface de LibreOffice permettant d'offrir aux utilisateurs une prise en main simplifiée du traitement de texte et adaptée aux jeunes élèves (et aux autres !!!). On peut également y insérer simplement des éléments multimédias. Elle intègre les outils

de la voix de synthèse PicoSvoxOOo afin de permettre à « l'écrivain » d'entendre sa production ainsi que les plugins [LireCouleur](http://lirecouleur.arkaline.fr/) (un ensemble d'outils destiné à aider les lecteurs débutants ou en difficulté) et [Grammalecte](https://grammalecte.net/) (un correcteur grammatical et typographique).

LibreOffice des écoles offre quatre niveaux d'utilisation (1, 2 ,3 et « standard ») proposant une approche progressive de l'apprentissage du traitement de texte.

LibreOffice des écoles remplace le profil existant de LibreOffice. Une installation préalable de LibreOffice est donc nécessaire. La compatibilité semble assurée à partir de la version 4.2 de LibreOffice mais il est grandement préférable d'avoir installé une version 5 ou ultérieure.

**<sup>2</sup>** [Téléchargement](https://www.primtux.fr/bne-loe/Install_LibreOffice_Ecoles_2_0_5.exe)

[Manuel de prise en main](https://primtux.fr/wp-content/uploads/2018/10/Documentation_LO_ecoles.pdf)

[Vidéos de présentation](http://tice68.site.ac-strasbourg.fr/wp2/?p=1231)

## **POLICES SECOURS !**

Une sélection de polices en tout genre afin d'aider les enseignants à concevoir des documents élèves.

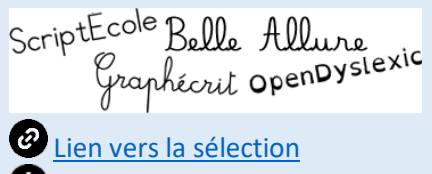

[Comment installer une police](https://ladigitale.dev/digiplay/#/v/62565231487ff) ?

Frédéric Landru ERUN 1D Wittenheim  $@0@@@@$